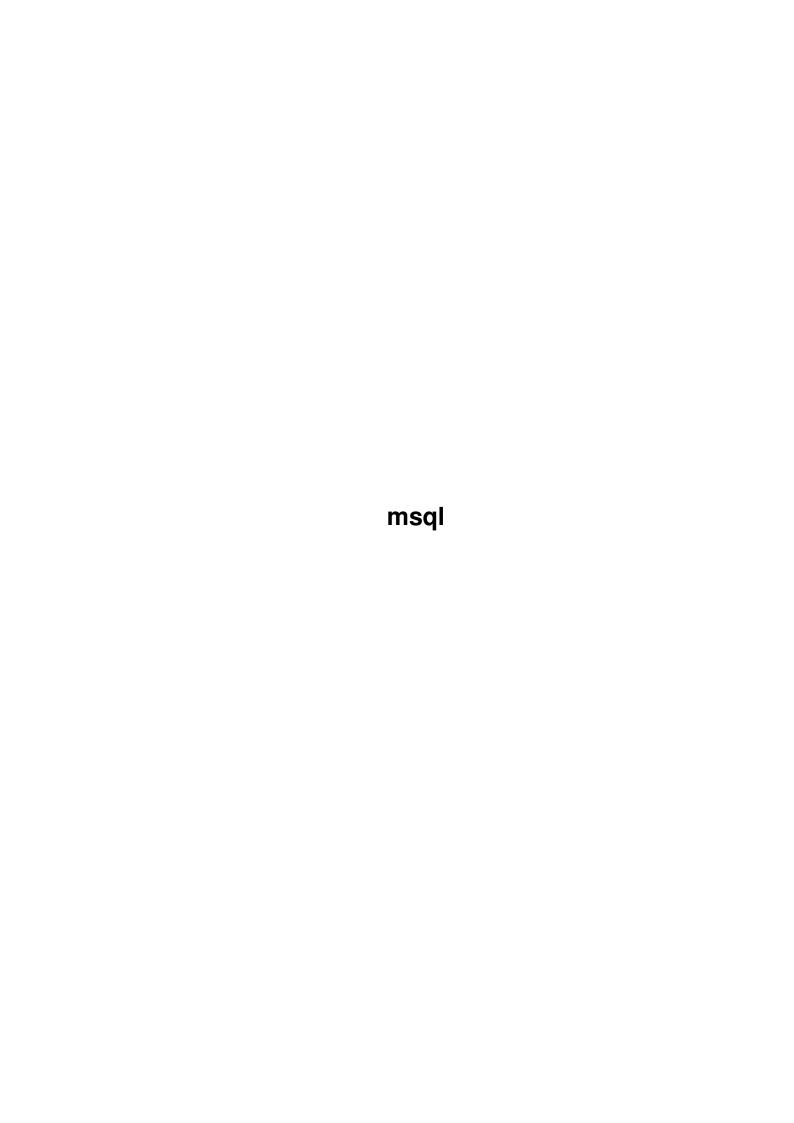

msql

| COLLABORATORS |         |                   |           |  |  |  |
|---------------|---------|-------------------|-----------|--|--|--|
|               | TITLE : |                   |           |  |  |  |
| ACTION        | NAME    | DATE              | SIGNATURE |  |  |  |
| WRITTEN BY    |         | February 12, 2023 |           |  |  |  |

|               | REVISION HISTORY |  |  |  |  |  |  |  |
|---------------|------------------|--|--|--|--|--|--|--|
| E DESCRIPTION | NAME             |  |  |  |  |  |  |  |
|               |                  |  |  |  |  |  |  |  |
|               |                  |  |  |  |  |  |  |  |
|               | E DESCRIPTION    |  |  |  |  |  |  |  |

msql

# **Contents**

| 1 | msql |                                  | 1  |
|---|------|----------------------------------|----|
|   | 1.1  | msql.doc                         | 1  |
|   | 1.2  | msql.library/background          | 2  |
|   | 1.3  | msql.library/rexxhost            | 4  |
|   | 1.4  | msql.library/MsqlAddMHookA       | 5  |
|   | 1.5  | msql.library/MsqlAllocConnection | 6  |
|   | 1.6  | msql.library/MsqlClose           | 6  |
|   | 1.7  | msql.library/MsqlConnect         | 7  |
|   | 1.8  | msql.library/MsqlCopyDB          | 8  |
|   | 1.9  | msql.library/MsqlCreateDB        | 8  |
|   | 1.10 | msql.library/MsqlDataSeek        | 9  |
|   | 1.11 | msql.library/MsqlDateOffset      | 10 |
|   | 1.12 | msql.library/MsqlDateToUnixTime  | 11 |
|   | 1.13 | msql.library/MsqlDiffDates       | 12 |
|   | 1.14 | msql.library/MsqlDiffTimes       | 12 |
|   | 1.15 | msql.library/MsqlDropDB          | 13 |
|   | 1.16 | msql.library/MsqlFetchField      | 14 |
|   | 1.17 | msql.library/MsqlFetchRow        | 15 |
|   | 1.18 | msql.library/MsqlFieldSeek       | 15 |
|   | 1.19 | msql.library/MsqlFreeConnection  | 16 |
|   | 1.20 | msql.library/MsqlFreeResult      | 17 |
|   | 1.21 | msql.library/MsqlGetCharConf     | 17 |
|   | 1.22 | msql.library/MsqlGetErrMsg       | 18 |
|   | 1.23 | msql.library/MsqlGetHostInfo     | 19 |
|   | 1.24 | msql.library/MsqlGetIntConf      | 19 |
|   | 1.25 | msql.library/MsqlGetProtoInfo    | 20 |
|   | 1.26 | msql.library/MsqlGetSequenceInfo | 20 |
|   | 1.27 | msql.library/MsqlGetServerInfo   | 21 |
|   | 1.28 | msql.library/MsqlGetServerStats  | 21 |
|   | 1.29 | msql.library/MsqlListDBs         | 22 |

msql

| 1.30 | msql.library/MsqlListFields     | 23 |
|------|---------------------------------|----|
| 1.31 | msql.library/MsqlListIndex      | 24 |
| 1.32 | msql.library/MsqlListTables     | 25 |
| 1.33 | msql.library/MsqlLoadConfigFile | 26 |
| 1.34 | msql.library/MsqlMoveDB         | 26 |
| 1.35 | msql.library/MsqlNumFields      | 27 |
| 1.36 | msql.library/MsqlNumRows        | 28 |
| 1.37 | msql.library/MsqlQuery          | 29 |
| 1.38 | msql.library/MsqlReloadAcls     | 30 |
| 1.39 | msql.library/MsqlRemMHook       | 30 |
| 1.40 | msql.library/MsqlSelectDB       | 31 |
| 1.41 | msql.library/MsqlShutdown       | 32 |
| 1.42 | msql.library/MsqlStoreResult    | 32 |
| 1.43 | msql.library/MsqlSumTimes       | 33 |
| 1.44 | msql.library/MsqlTimeToUnixTime | 34 |
| 1.45 | msql.library/MsqlUnixTimeToDate | 34 |
| 1.46 | msql.library/MsqlUnixTimeToTime | 35 |

msql 1 / 36

# **Chapter 1**

# msql

## 1.1 msql.doc

```
--background--
--rexxhost--
MsqlAddMHookA()
MsqlAllocConnection()
MsqlClose()
MsqlConnect()
MsqlCopyDB()
MsqlCreateDB()
MsqlDataSeek()
MsqlDateOffset()
MsqlDateToUnixTime()
MsqlDiffDates()
MsqlDiffTimes()
MsqlDropDB()
MsqlFetchField()
MsqlFetchRow()
MsqlFieldSeek()
MsqlFreeConnection()
MsqlFreeResult()
```

msql 2/36

```
MsqlGetCharConf()
MsqlGetErrMsg()
MsqlGetHostInfo()
MsqlGetIntConf()
MsqlGetProtoInfo()
MsqlGetSequenceInfo()
MsqlGetServerInfo()
MsqlGetServerStats()
MsqlListDBs()
MsqlListFields()
MsqlListIndex()
MsqlListTables()
MsqlLoadConfigFile()
MsqlMoveDB()
MsqlNumFields()
MsqlNumRows()
MsqlQuery()
MsqlReloadAcls()
MsqlRemMHook()
MsqlSelectDB()
MsqlShutdown()
MsqlStoreResult()
MsqlSumTimes()
MsqlTimeToUnixTime()
MsqlUnixTimeToDate()
MsqlUnixTimeToTime()
```

### 1.2 msql.library/--background--

msql 3 / 36

The msql.library is an Amiga shared library that grant access  $\leftarrow$ 

to a mSOL database engine over a TCP/IP network (ie include the mSQL client part). MsqlNumRows() MsqlNumFields() are macros #defined in libraries/msql.h Please refer to the original documentation for more information. News from Version 5.3: - Include 2.0.7 code changes. News from Version 5.2: - Fix a bug that make MsqlUnixTimeToDate unusable. - Some code changes and bugs fix from the original API (V2.0.5 & 2.0.6) News from Version 5: - Some ARexx host bugs removed. - ARexx allocation trace (Free all ARexx allocation with one function). - Add a hook monitoring system. News from Version 4: - ARexx host. News from Version 3: - Support the final mSQL2 protocol. News from Version 2: - Client code included into the library (no external program required any more). - Functions that don't require a "real" connection like MsqlDataSeek() don't need a MsqlConnection argument anymore (this  $\,\,\,\,\,\,\,\,\,\,\,$ argument was needed with the previous version to exchange information with the external program). Requirement: - A running TCP/IP stack (AmiTCP, Miami) to access distant DB server or mUSD to only access a local mSQL server. Note: - the ixemul.library is not used any more. - Since new Times functions used static string in the original api, the library keeps buffers for each process that open the library. So, DON'T share the library base between process! A large parts of this documentation comes from the original msql api documentation which is ©1998 Hughes Technologies Pty Ltd.

msql.library is (C) Copyright 1999 Christophe Sollet, All rights Reserved

msql 4 / 36

#### 1.3 msql.library/--rexxhost--

```
HOST INTERFACE (V4)
   msql.library provides an ARexx function host interface that enables
    ARexx programs to access mSQL Database server. The functions provided
    by the interface are directly related to the functions described
    herein.
    The function host library vector is located at offset -30 from the
    library. This is the value you provide to ARexx in the AddLib()
    function call.
FUNCTIONS
    MsqlAllocConnection ()
    MsqlClose (MSQLCONNECTION)
    MsqlConnect (MSQLCONNECTION, STRING)
    MsqlCreateDB (MSQLCONNECTION, STRING)
    MsqlDataSeek (M_RESULT, INT)
    MsqlDropDB (MSQLCONNECTION, STRING)
    MsqlFetchField (M_RESULT)
    MsqlFetchRow (M_RESULT)
    MsqlFieldSeek (M_RESULT, INT)
    MsqlFreeConnection (MSQLCONNECTION)
    MsqlFreeResult (M_RESULT)
    MsqlGetErrMsg (MSQLCONNECTION)
    MsqlGetHostInfo (MSQLCONNECTION)
    MsqlGetProtoInfo (MSQLCONNECTION)
    MsqlGetServerInfo (MSQLCONNECTION)
    MsqlListDBs (MSQLCONNECTION)
    MsqlListFields (MSQLCONNECTION, STRING)
    MsqlListIndex (MSQLCONNECTION, STRING, STRING)
    MsqlListTables (MSQLCONNECTION)
    MsqlLoadConfigFile (MSQLCONNECTION, STRING)
    MsqlNumFields (M_RESULT)
    MsqlNumRows (M_RESULT)
    MsqlQuery (MSQLCONNECTION, STRING)
    MsqlReloadAcls (MSQLCONNECTION)
    MsqlSelectDB (MSQLCONNECTION, STRING)
    MsqlShutdown (MSQLCONNECTION)
    MsqlStoreResult (MSQLCONNECTION)
AREXX ONLY FUNCTIONS
    MsqlGetField (M_ROW, POS)
        Get the field value at POS of a row
    MsqlGetFieldInfo (M FIELD, TYPE)
        Get info "TYPE" on a field
        TYPE can be: - "name"
                      - "table"
                     - "type"
                     - "length"
    MsqlIsNotNull (M_FIELD)
    MsqlIsUnique (M_FIELD)
        This two functions test flags of the field.
```

msql 5 / 36

```
NOTES:
The following functions return true on success:

MsqlSelectDB
MsqlQuery
MsqlCreateDB
MsqlDropDB
MsqlBeloadAcls
MsqlReloadAcls
MsqlDataSeek
MsqlFieldSeek
MsqlLoadConfigFile
```

### 1.4 msql.library/MsqlAddMHookA

```
NAME
        MsqlAddMHookA -- add a library monitoring hook. (V5)
        MsqlAddMHook -- Varargs stub for MsqlAddMHook. (V5)
SYNOPSIS
        success = MsqlAddMHookA(hook, TagItems)
                                A0
                                      Α1
        BOOL MsqlAddMHookA(struct Hook *, struct TagItems *);
        success = MsqlAddMHook(hook, Tag1, ...)
        BOOL MsqlAddMHook(struct Hook *, ULONG, ...);
FUNCTION
        This function adds a callback hook to monitor each library call.
        The hook will be called at each library function call and
        return.
        Hooks are called with the following parameters:
        - A0: struct Hook *: your struct Hook
        - A2: APTR: your callback handle
        - Al: struct HookMessage *: a pointer to an initialized struct
          HookMessage describing the called library function.
INPUTS
        hook - callback hook
        TagItems - none are defined for now, must be NULL
RESULT
        success - TRUE on success
EXAMPLE
NOTES
```

msql 6 / 36

```
The struct HookMessage is read-only!

BUGS

SEE ALSO

MsqlRemMHook()
```

### 1.5 msql.library/MsqlAllocConnection

```
NAME
        MsqlAllocConnection -- Alloc a MsqlConnection structure
SYNOPSIS
        mc = MsqlAllocConnection()
        struct MsqlConnection *MsqlAllocConnection(void);
FUNCTION
        Alloc an MsqlConnection structure used by all other function.
        A MsqlConnection structure must be created by each task that
        access the msql.library
INPUTS
        none
RESULT
       mc - A ready-to-use structure or NULL on error.
EXAMPLE
NOTES
        You must use MsqlFreeConnection to free the returned structure.
BUGS
SEE ALSO
             MsqlFreeConnection()
```

### 1.6 msql.library/MsqlClose

```
NAME
MsqlClose -- close a connection to the mSQL engine
SYNOPSIS
MsqlClose(mc)
A1
```

msql 7 / 36

### 1.7 msql.library/MsqlConnect

```
NAME
        MsqlConnect -- Forms an interconnection with the mSQL engine
SYNOPSIS
        mc = MsqlConnect(mc, host)
        D0
                         A1 A0
        struct MsqlConnection *
                           MsqlConnect(struct MsqlConnection *, char *);
FUNCTION
        msqlConnect() forms an interconnection with the mSQL engine. The
        host argument is the name or IP address of the host running the
        mSQL server. If NULL is specified as the host argument, a
        connection is made to a server running on the localhost using the
        UNIX domain socket /dev/msqld. If an error occurs, NULL is
        returned and the external variable msqlErrMsg (returned by
             MsqlGetErrMsq()
             ) will contain an appropriate text message.
        If the connection is made to the server, the MsqlConnection is
        filled with connecton information.
INPUTS
        mc - a MsqlConnection structure returned by
             MsqlAllocConnection()
```

msql 8 / 36

```
host - the name or IP address of the host running the 

mSQL server

RESULT

mc - same as the input mc or NULL on error

EXAMPLE

NOTES

BUGS

SEE ALSO

MsqlClose()
```

### 1.8 msql.library/MsqlCopyDB

```
NAME
        MsqlCopyDB -- Undocumented (V3)
SYNOPSIS
        error = MsqlCopyDB(mc, fromDB, toDB)
                           A0 A1
                                       Α2
        int MsqlCopyDB(struct MsqlConnection *, char *, char *);
FUNCTION
       Undocumented.
INPUTS
        mc - a "connected" MsqlConnection structure
        from DB - ? :)
        toDB - ? :)
RESULT
        error - -1 on error.
EXAMPLE
NOTES
BUGS
SEE ALSO
             MsqlMoveDB()
```

## 1.9 msql.library/MsqlCreateDB

```
NAME
MsqlCreateDB -- Create a new database
```

msql 9 / 36

```
SYNOPSIS
        error = MsqlCreateDB(mc, name)
                             Α1
        int MsqlCreateDB(struct MsqlConnection *, char *);
FUNCTION
        Create a new database on the connected server
INPUTS
        mc - a MsqlConnection
        name - database name
RESULT
        error - -1 on error
EXAMPLE
NOTES
        It's an Admin function! This function isn't documented in the
        original API.
BUGS
SEE ALSO
```

#### 1.10 msql.library/MsqlDataSeek

```
NAME
        MsqlDataSeek -- Move the position of the data cursor
SYNOPSIS
        MsqlDataSeek(result, pos)
                              D0
                      Α0
        void MsqlDataSeek(m_result *, int);
FUNCTION
        The m result structure contains a client side "cursor" that holds
        information about the next row of data to be returned to the
        calling program. MsqlDataSeek() can be used to move the position
        of the data cursor. If it is called with a position of 0, the
        next call to
             MsqlFetchRow()
              will return the first row of data
        returned by the server. The value of pos can be anywhere from 0
        (the first row) and the number of rows in the table. If a seek is
        made past the end of the table, the next call to
             MsqlFetchRow()
                        will return a NULL.
INPUTS
        result - the m_result stucture to seek
        pos - the position (0 to number of rows)
```

msql 10 / 36

```
RESULT none

EXAMPLE

NOTES

BUGS

SEE ALSO

MsqlFetchRow()
```

### 1.11 msql.library/MsqlDateOffset

buffer.

```
NAME
        MsqlDateOffset -- Produce a relative date
SYNOPSIS
        date = MsqlDateOffset(sdate, dOff, mOff, yOff)
                               Α0
                                     D0
        char *MsqlDateOffset(char *, int, int, int);
FUNCTION
        The MsqlDateOffset() function allows you to generate an mSQL date
        string that is a specified period before or after a given date.
        This routine will determine the correct date based on the varying
        days of month. It is also aware of leap years and the impact they
        have on date ranges. The new date is calculated using the
        specified date and an offset value for the day, month and year.
        The example below would determine tomorrow's date
        clock = time();
        today = MsqlUnixTimeToDate(clock);
        tomorrow = MsqlDateOffset( today , 1 , 0 , 0 );
INPUTS
        sdate - starting date
        dOff - day offset
        mOff - month offset
        yOff - year offset
RESULT
        date - new date
EXAMPLE
NOTES
        The returned string is statically declared in the API so you must
        make a copy of it before you call the function again. Of course,
        since msql.library is a shared library, each process have his own
```

msql 11 / 36

```
BUGS

SEE ALSO

MsqlDiffTimes()

,
MsqlSumTimes()

,
MsqlDiffDates()
```

### 1.12 msql.library/MsqlDateToUnixTime

```
MsqlDateToUnixTime -- Convert mSQL date to an unix time value (V3)
SYNOPSIS
        time = MsqlDateToUnixTime(date)
                                  Α0
        time_t MsqlDateToUnixTime(char *);
FUNCTION
        MsqlDateToUnixDate() converts an mSQL date format string into a
        UNIX time value. The mSQL date format is "DD-Mon-YYYY" (for
        example "12-Jun-1997") while the returned value will be the number
        of seconds since the UNIX epoch. The mSQL date routines will
        assume the 20th century if only 2 digits of the year value are
        presented. Although the valid range of mSQL dates is 31st Dec
        4096bc to the 31st Dec 4096, the UNIX format cannot represent
        dates prior to the 1st Jan 1970.
INPUTS
RESULT
EXAMPLE
NOTES
BUGS
SEE ALSO
             MsqlUnixTimeToDate()
             MsqlTimeToUnixTime()
             MsqlUnixTimeToTime()
```

msql 12 / 36

### 1.13 msql.library/MsqlDiffDates

```
NAME
        MsqlDiffDates -- determine days between two dates. (V3)
SYNOPSIS
        nbday = MsqlDiffDates(date1, date2)
                              Α0
        int MsqlDiffDates(char *, char *);
FUNCTION
        The MsqlDiffDates() function can be used to determine the number
        of days between two dates. Datel must be less than date2 and the
        two dates must be valid mSQL date formatted strings. In
        conjunction with the
             MsqlDiffTimes()
              function it is possible to
        determine a complete time difference between two pairs of times
        and dates.
INPUTS
        date1 - a mSQL date formatted string.
        date2 - another mSQL date formatted string.
RESULT
        nbday - the difference between date1 & date2.
EXAMPLE
NOTES
BUGS
SEE ALSO
             MsqlDateOffset()
             MsqlSumTimes()
             MsqlDiffTimes()
```

### 1.14 msql.library/MsqlDiffTimes

```
NAME

MsqlDiffTimes -- determine the time diff between time values (V3)

SYNOPSIS

time = MsqlDiffTimes(time1, time2)

D0 A0 A1

char *MsqlDiffTimes(char *, char *);
```

msql 13 / 36

```
FUNCTION
        To determine the time difference between two time values, the
        MsqlDiffTimes() function can be used. The two time values must be
        mSQL time formatted text strings and the returned value is also an
        mSQL time string. A restriction is placed on the times in that
        time1 must be less than time2.
INPUTS
        time1 - a mSQL time formatted string.
        time2 - another mSQL time formatted string.
RESULT
        time - the difference between time1 & time2.
EXAMPLE
NOTES
        The returned string is statically declared in the API so you must
        make a copy of it before you call the function again. Of course,
        since msql.library is a shared library, each process have his own
        buffer.
BUGS
SEE ALSO
             MsqlSumTimes()
             MsqlDateOffset()
             MsqlDiffDates()
```

### 1.15 msql.library/MsqlDropDB

msql 14 / 36

```
NOTES

It's an Admin function! This function isn't documented in the original API.

BUGS

SEE ALSO
```

### 1.16 msql.library/MsqlFetchField

```
MsqlFetchField -- Get information about the data fields selected
SYNOPSIS
        field = MsqlFetchField(result)
        m_field *MsqlFetchField(m_result *);
FUNCTION
        Along with the actual data rows, the server returns information
        about the data fields selected. This information is made
        available to the calling program via the MsqlFetchField()
        function. Like
             MsqlFetchRow()
             , this function returns one element
        of information at a time and returns NULL when no further
        information is available. The data is returned in a m_field
        structure which contains the following information:
        typedef struct
                               // name of field
                    *name,
            char
                               // name of table
                    *table;
                               // data type of field
                    type,
                               // length in bytes of field
                    length,
                               // attribute flags
                    flags;
        } m_field;
        Possible values for the type field are defined in msql.h. Please
        consult the header file if you wish to interpret the value of the
        type or flags field of the m_field structure.
INPUTS
        result - a previously returned result structure
RESULT
        field - data fields information or NULL when no further
                information is available
EXAMPLE
NOTES
```

msql 15 / 36

```
BUGS

SEE ALSO

MsqlFetchRow()
```

### 1.17 msql.library/MsqlFetchRow

```
NAME
        MsqlFetchRow -- Access individual db rows returned by a select
SYNOPSIS
        row = MsqlFetchRow(result)
        m_row MsqlFetchRow(m_result *);
FUNCTION
        The individual database rows returned by a select are accessed
        via the MsqlFetchRow() function.
        The data is returned in a variable of type m_row which contains a
        char pointer for each field in the row. For example, if a select
        statement selected 3 fields from each row returned, the value of
        the 3 fields would be assigned to elements [0], [1], and [2] of
        the variable returned by MsqlFetchRow().
INPUTS
        result - the data to fetch
RESULT
        row - a row structure or NULL when the end of the data has been
              reached
EXAMPLE
NOTES
        A NULL value is represented as a NULL pointer in the row.
BUGS
SEE ALSO
```

### 1.18 msql.library/MsqlFieldSeek

```
NAME
MsqlFieldSeek -- Move the field data cursor

SYNOPSIS
MsqlFieldSeek(result, pos)
A0 D0
```

msql 16 / 36

```
void MsqlFieldSeek(m_result *, int);
FUNCTION
        The result structure includes a "cursor" for the field data. It's
        position can be moved using the MsqlFieldSeek() function. See
             MsqlDataSeek()
              for further details.
INPUTS
        result - the m_result structure to seek
        pos - postion to move
RESULT
        none
EXAMPLE
NOTES
BUGS
SEE ALSO
             MsqlDataSeek()
```

### 1.19 msql.library/MsqlFreeConnection

```
NAME
MsqlFreeConnection -- Free a MsqlConnection structure

SYNOPSIS

MsqlFreeConnection(mc)
A0

void MsqlFreeConnection(stuct MsqlConnection *);

FUNCTION
Free a MsqlConnection structure returned by MsqlAllocConnection.

INPUTS
mc - a MsqlConnection

RESULT
none

EXAMPLE

NOTES

BUGS

SEE ALSO

MsqlAllocConnection()
```

msql 17 / 36

### 1.20 msql.library/MsqlFreeResult

```
NAME
        MsqlFreeResult -- Free a query result
SYNOPSIS
        MsqlFreeResult(result)
                        Α0
        void MsqlFreeResult(m_result *);
FUNCTION
        When a program no longer requires the data associated with a
        particular query result, the data must be freed using
        MsqlFreeResult(). The result handle associated with the data, as
        returned by
             MsqlStoreResult()
              is passed to MsqlFreeResult() to
        identify the data set to be freed.
INPUTS
        result - a m_result structure returned by
             MsqlStoreResult()
                RESULT
        none
EXAMPLE
NOTES
BUGS
SEE ALSO
             MsqlStoreResult()
```

### 1.21 msql.library/MsqlGetCharConf

msql 18 / 36

#### 1.22 msql.library/MsqlGetErrMsg

```
NAME
       MsqlGetErrMsg -- Get an error message
SYNOPSIS
        errmsg = MsqlGetErrMsg(mc)
        char *MsqlGetErrMsg(struct MsqlConnection *);
FUNCTION
        If a msql function failed, an error message will be stored in an
        internal buffer. This function return a pointer on this buffer.
INPUTS
        mc - a valid MsqlConnection structure
RESULT
        errmsg - a null terminated string describing a previous error
EXAMPLE
NOTES
        There is no guarantee as to the value returned from
        MsqlGetErrMsg() after a successful operation.
BUGS
SEE ALSO
```

msql 19 / 36

### 1.23 msql.library/MsqlGetHostInfo

```
NAME
        MsqlGetHostInfo -- Undocumented
SYNOPSIS
        x = MsqlGetHostInfo(mc)
        char *MsqlGetHostInfo(struct MsqlConnection *);
FUNCTION
       Undocumented.
INPUTS
       mc - a MsqlConnection
RESULT
        x - ???
EXAMPLE
NOTES
        This is a private Msql API function. No information was given
        about it.
BUGS
SEE ALSO
```

### 1.24 msql.library/MsqlGetIntConf

```
NAME

MsqlGetIntConf -- Undocumented (used by msqladmin ?) (V3)

SYNOPSIS

x = MsqlGetIntConf(mc, y, z)
D0 A1 A0 A2

int MsqlGetIntConf(struct MsqlConnection *, char *, char *);

FUNCTION
Undocumented.

INPUTS

mc - a MsqlConnection
y - ???
z - ???

RESULT
x - ???
```

msql 20 / 36

```
NOTES

This is a private Msql API function. No information was given about it.

This function is not part of the mSQL API. Any use of this function is discouraged as the interface may change in future releases

BUGS

SEE ALSO
```

### 1.25 msql.library/MsqlGetProtoInfo

```
NAME
        MsqlGetProtoInfo -- Undocumented
SYNOPSIS
        x = MsqlGetProtoInfo(mc)
        D0
        int MsqlGetProtoInfo(struct MsqlConnection *);
FUNCTION
        Undocumented.
INPUTS
       mc - a MsqlConnection
RESULT
        x - ???
EXAMPLE
NOTES
        This is a private Msql API function. No information was given
        about it.
BUGS
SEE ALSO
```

### 1.26 msql.library/MsqlGetSequenceInfo

msql 21 / 36

```
FUNCTION
INPUTS
RESULT
EXAMPLE
NOTES
BUGS
SEE ALSO
```

### 1.27 msql.library/MsqlGetServerInfo

```
NAME
       MsqlGetServerInfo -- Undocumented
SYNOPSIS
        x = MsqlGetServerInfo(mc)
        char *MsqlGetServerInfo(struct MsqlConnection *);
FUNCTION
       Undocumented.
INPUTS
       mc - a MsqlConnection
RESULT
        x - ???
EXAMPLE
NOTES
        This is a private Msql API function. No information was given
        about it.
BUGS
SEE ALSO
```

### 1.28 msql.library/MsqlGetServerStats

msql 22 / 36

```
D0
                                    A0 A1
                                                D0
        int MsqlGetServerStats(struct MsqlConnection *, char *, ULONG);
FUNCTION
        Undocumented.
INPUTS
        mc - a "connected" MsqlConnection structure
        buffer - output buffer
        size - size of buffer
RESULT
        error - -1 on error
EXAMPLE
NOTES
        Original API writes to the standard output, not in a buffer.
BUGS
SEE ALSO
```

#### 1.29 msql.library/MsqlListDBs

```
NAME
        MsqlListDBs -- return a list of existing database
SYNOPSIS
        result = MsqlListDBs(mc)
        m_result *MsqlListDBs(struct MsqlConnection *);
FUNCTION
        A list of the databases known to the mSQL engine can be obtained
        via the MsqlListDBs() function. A result handle is returned to
        the calling program that can be used to access the actual
        database names. The individual names are accessed by calling
             MsqlFetchRow()
              passing it the result handle. The m_row data
        structure returned by each call will contain one field being the
        name of one of the available databases. As with all functions
        that return a result handle, the data associated with the result
        must be freed when it is no longer required using
             MsqlFreeResult()
INPUTS
       mc - a "connected" MsqlConnection
RESULT
        result - data containing the list of known dbs.
EXAMPLE
```

msql 23 / 36

```
NOTES

BUGS

SEE ALSO

MsqlFetchRow()
,
MsqlFreeResult()
,
MsqlListTables()
```

#### 1.30 msql.library/MsqlListFields

```
MsqlListFields -- Get information about table fields
SYNOPSIS
        result = MsqlListFields(mc, tableName)
        m_result *MsqlListFields(struct MsqlConnection *, char *);
FUNCTION
        Information about the fields in a particular table can be
        obtained using MsqlListFields(). The function is called with the
        name of a table in the current database as selected using
             MsqlSelectDB()
              and a result handle is returned to the caller.
        Unlike
             MsqlListDBs()
              and
             MsqlListTables()
             , the field information
        is contained in field structures rather than data rows. It is
        accessed using
             MsqlFetchField()
             . The result handle must be freed
        when it is no longer needed by calling
             MsqlFreeResult()
INPUTS
        mc - a "connected" MsqlConnection
        tableName - a null terminated string containing the name of the
                    table
RESULT
       result - data about the table structure
EXAMPLE
NOTES
```

24 / 36 msql

```
BUGS
SEE ALSO
             MsqlSelectDB()
             MsqlFetchField()
             MsqlFreeResult()
```

#### msql.library/MsqlListIndex

```
MsqlListIndex -- Get the structure of a table index
SYNOPSIS
       result = MsqlListIndex(mc, tableName, index)
                              A2 A0
       m_result *MsqlListIndex(struct MsqlConnection *, char *, char *);
FUNCTION
       The structure of a table index can be obtained from the server
       using the MsqlListIndex() function. The result table returned
       contains one field.
       The first row of the result contains the symbolic name of the
       index mechanism used to store the index. Rows 2 and onwards
       contain the name of the fields that comprise the index.
       For example, if a compund index was defined as an AVL Tree index
       and was based on the values of the fields first_name and
       last_name, then the result table would look like:
           | row[0] |
            |----|
               avl
           |----|
```

| first\_name | |----| | last\_name |

Currently the only valid index type is 'avl' signifying a memory mapped AVL tree.

INPUTS

mc - a "connected" MsqlConnection tableName - a null terminated string containing the name of the table index - a null terminated string containing the name of the index

result - index information

EXAMPLE

RESULT

msql 25 / 36

```
NOTES

BUGS

SEE ALSO

MsqlFreeResult()
```

### 1.32 msql.library/MsqlListTables

```
MsqlListTables -- return a table list of selected database
SYNOPSIS
        result = MsqlListTables(mc)
        m_result *MsqlListTables(struct MsqlConnection *);
FUNCTION
        Once a database has been selected using
             MsqlSelectDB()
             , a list of
        the tables defined in that database can be retrieved using
        MsqlListTables(). As with
             MsqlListDBs()
             , a result handle is
        returned to the calling program and the names of the tables are
        contained in data rows where element [0] of the row is the name
        of one table in the current database. The result handle must be
        freed when it is no longer needed by calling
             MsqlFreeResult()
INPUTS
        mc - a "connected" MsqlConnection
RESULT
        result - data containing a list of tables
EXAMPLE
NOTES
BUGS
SEE ALSO
             MsqlFetchRow()
             MsqlFreeResult()
             MsqlSelectDB()
```

msql 26 / 36

MsqlListDBs()

#### 1.33 msql.library/MsqlLoadConfigFile

```
NAME
        MsqlLoadConfigFile -- Load a non-default configuration
SYNOPSIS
        error = MsqlLoadConfigFile(mc, file)
        int MsqlLoadConfigFile(struct MsqlConnection *, char *);
FUNCTION
        The MsqlLoadConfigFile() function can be used to load a non-
        default configuration file into your client application. The
        configuration file can include information such as the TCP/IP and
        UNIX ports on which the desired mSQL server will be running. The
        file to be loaded is determined by the value of the file
        parameter. If the value of the parameter is new, the
        MsqlLoadConfigFile() function would search for the file in the
        following places (and in the order specified).
        Inst_Dir/new
        Inst_Dir/new.conf
        new
        That is, if a file called "new" exists in the installation
        directory, it is loaded. Otherwise, an attempt will be made to
        load a file called new.conf from the installation directory. If
        that fails, the filename specified is assumed to be a complete,
        absolute pathname and an attempt to open the file is made.
INPUTS
        mc - a MsqlConnection
        file - a configuration file
RESULT
        error - 1 on failure, otherwise a value of 0 is returned
EXAMPLE
NOTES
BUGS
SEE ALSO
```

### 1.34 msql.library/MsqlMoveDB

msql 27 / 36

```
NAME
        MsqlMoveDB -- Undocumented (V3)
SYNOPSIS
        x = MsqlMoveDB (mc, fromDB, toDB)
                       A0 A1
                                    A2
        int MsqlMoveDB(struct MsqlConnection *, char *, char *);
FUNCTION
        Undocumented.
INPUTS
        mc - a "connected" MsqlConnection structure.
        fromDB - ?
        toDB - ?
RESULT
        x - ?
EXAMPLE
NOTES
BUGS
SEE ALSO
             MsqlCopyDB()
```

#### 1.35 msql.library/MsqlNumFields

```
NAME
        MsqlNumFields -- Get the number of fields of a row
SYNOPSIS
        num = MsqlNumFields(result)
        int MsqlNumFields(m_result *);
FUNCTION
        The number of fields returned by a query can be ascertained by
        calling MsqlNumFields() and passing it the result handle. The
        value returned by MsqlNumFields() indicates the number of
        elements in the data vector returned by
             MsqlFetchRow()
             . It is
        wise to check the number of fields returned before, as with all
        arrays, accessing an element that is beyond the end of the data
        vector can result in a segmentation fault (crash).
INPUTS
        result - a m_result data structure
```

msql 28 / 36

```
RESULT

num - the number of fields.

EXAMPLE

NOTES

This function is not part of the msql.library but was defined (#define) in msql/msql.h

BUGS

SEE ALSO
```

#### 1.36 msql.library/MsqlNumRows

```
NAME
        MsqlNumRows -- Get the number of rows of data
SYNOPSIS
        num = MsqlNumRows(result)
        int MsqlNumRows(m_result *);
FUNCTION
        The number of rows returned by a query can be found by calling
        MsqlNumRows() and passing it the result handle returned by
             MsqlStoreResult()
             . The number of rows of data sent as a result of
        the query is returned as an integer value. If a select query
        didn't match any data, MsqlNumRows() will indicate that the
        result table has 0 rows (note: earlier versions of mSQL returned
        a NULL result handle if no data was found. This has been
        simplified and made more intuitive by returning a result handle
        with 0 rows of result data)
INPUTS
        result - a m_result data structure
RESULT
        num - the number of rows.
EXAMPLE
NOTES
        This function is not part of the msql.library but was defined
        (#define) in msql/msql.h
BUGS
SEE ALSO
```

msql 29 / 36

#### 1.37 msql.library/MsqlQuery

FUNCTION

SEE ALSO

A query in SQL terminology is not the same as a query in the English language. In English, the word query relates to asking a question whereas in SQL a query is a valid SQL command. It is a common mistake that people believe that the msqlQuery function can only be used to submit SELECT commands to the database engine. In reality, msqlQuery can be used for any valid mSQL command including SELECT, DELETE, UPDATE etc.

Queries are sent to the engine over the connection associated with mc as plain text strings using MsqlQuery(). As usual, a returned value of -1 indicates an error and msqlErrMsg will be updated.

If the query generates output from the engine, such as a SELECT statement, the data is buffered in the API waiting for the application to retrieve it. If the application submits another query before it retrieves the data using msqlStoreResult(), the buffer will be overwritten by any data generated by the new query.

In previous versions of mSQL, the return value of msqlQuery() was either -1 (indicating an error) or 0 (indicating success). mSQL2 adds to these semantics by providing more information back to the client application via the return code. If the return code is greater than 0, not only does it imply success, it also indicates the number of rows "touched" by the query (i.e. the number of rows returned by a SELECT, the number of rows modified by an update, or the number of rows removed by a delete).

```
INPUTS
    mc - a "connected" MsqlConnection.
query - a SQL query.

RESULT
    error - == -1 on error.

EXAMPLE

NOTES
BUGS
```

msql 30 / 36

### 1.38 msql.library/MsqlReloadAcls

```
NAME
        MsqlReloadAcls -- Force server to reload access list
SYNOPSIS
        x = MsqlReloadAcls(mc)
        int MsqlReloadAcls(struct MsqlConnection *);
FUNCTION
       Force the server to reload the access list
INPUTS
        mc - a MsqlConnection
RESULT
        error - -1 on error
EXAMPLE
NOTES
        It's an Admin function! This function isn't documented in the
        original API.
BUGS
SEE ALSO
```

## 1.39 msql.library/MsqlRemMHook

```
NAME

MsqlRemMHook -- remove a library monitoring hook. (V5)

SYNOPSIS

MsqlRemMHook(hook)

A0

void MsqlRemMHook(struct Hook *);

FUNCTION

Remove a callback hook previously installed by

MsqlAddMHookA()

.

INPUTS

hook - an installed callback hook

RESULT

none

EXAMPLE
```

msql 31 / 36

NOTES

You have to call MsqlMRemHook for each hook you have installed before closing the msql.library.

BUGS

SEE ALSO

MsqlAddMHookA()

#### 1.40 msql.library/MsqlSelectDB

```
NAME
```

MsqlSelectDB -- instructs engine which database is to be accessed

#### SYNOPSIS

```
error = MsqlSelectDB(mc, dbName)
D0 A1 A0
```

int MsqlSelectDB(struct MsqlConnection \*, char \*);

#### FUNCTION

Prior to submitting any queries, a database must be selected. msqlSelectDB() instructs the engine which database is to be accessed. msqlSelectDB() is called with the MsqlConnection returned by

MsqlConnect()

and the name of the desired database.

A return value of -1 indicates an error with msqlErrMsg set to a text string representing the error. MsqlSelectDB() may be called multiple times during a program's execution. Each time it is called, the server will use the specified database for future accesses. By calling msqlSelectDB() multiple times, a program can switch between different databases during its execution.

#### INPUTS

```
mc - a "connected" MsqlConnection.
dbName - the name of the database to select.
```

RESULT

error -=-1 on error.

EXAMPLE

NOTES

BUGS

SEE ALSO

msql 32 / 36

### 1.41 msql.library/MsqlShutdown

```
NAME
        MsqlShutdown -- Shutdown a mSQL server
SYNOPSIS
        x = MsqlShutdown(mc)
        int MsqlShutdown(struct MsqlConnection *);
FUNCTION
        Shutdown the connected server
INPUTS
        mc - a MsqlConnection
RESULT
        error - -1 on error
EXAMPLE
NOTES
        It's an Admin function! This function isn't documented in the
        original API.
BUGS
SEE ALSO
```

### 1.42 msql.library/MsqlStoreResult

mc - a MsqlConnection

```
NAME
        MsqlStoreResult -- Store a query result
SYNOPSIS
        result = MsqlStoreResult(mc)
                                 Α0
        m_result *MsqlStoreResult(struct MsqlConnection *);
FUNCTION
        Data returned by a SELECT query must be stored before another
        query is submitted or it will be removed from the internal API
        buffers. Data is stored using the MsqlStoreResult() function
        which returns a result handle to the calling routines. The result
        handle is a pointer to a m_result structure and is passed to
        other API routines when access to the data is required. Once the
        result handle is allocated, other queries may be submitted. A
        program may have many result handles active simultaneously.
INPUTS
```

msql 33 / 36

```
RESULT
result - result handle of the previous request

EXAMPLE

NOTES

BUGS

SEE ALSO

MsqlFreeResult()
```

### 1.43 msql.library/MsqlSumTimes

```
NAME
        MsqlSumTimes -- Sum two mSQL time (V3)
SYNOPSIS
        time = MsqlSumTimes(time1, time2)
                             AΩ
                                    Α1
        char *MsqlSumTimes(char *, char *);
FUNCTION
        The MsqlSumTimes() routine provides a mechanism for performing
        addition between two mSQL time formatted strings. A literal
        addition of the values is returned to the calling routine in mSQL
        time format. As an example, calling MsqlSumTimes with the values
        "1:30:25" and "13:15:40" would return "14:46:05".
INPUTS
        time1 - a mSQL time formatted string.
        time2 - another mSQL time formatted string.
RESULT
        time - a literal addition of time1 & time2.
EXAMPLE
NOTES
        The returned string is statically declared in the API so you must
        make a copy of it before you call the function again. Of course,
        since msql.library is a shared library, each process have his own
        buffer.
BUGS
SEE ALSO
             MsqlDiffTimes()
             MsqlDateOffset()
```

msql 34 / 36

MsqlDiffDates()

### 1.44 msql.library/MsqlTimeToUnixTime

```
NAME
        MsqlTimeToUnixTime -- Convert mSQL time to unix time (V3)
SYNOPSIS
        time = MsqlTimeToUnixTime(date)
        time_t MsqlTimeToUnixTime(char *);
FUNCTION
        MsqlTimeToUnixTime() converts an mSQL time value to a standard
        UNIX time value. The mSQL time value must be a character string
        in the 24 hour format of "HH:MM:SS" and the returned value will be
        the number of seconds since 1 Jan 1970 (the normal UNIX format).
INPUTS
RESULT
EXAMPLE
NOTES
BUGS
SEE ALSO
             MsqlUnixTimeToDate()
             MsqlUnixTimeToTime()
             MsqlDateToUnixTime()
```

### 1.45 msql.library/MsqlUnixTimeToDate

```
NAME

MsqlUnixTimeToDate -- Convert Unix time to mSQL date string (V3)

SYNOPSIS

date = MsqlUnixTimeToDate(clock)

D0

char *MsqlUnixTimeToDate(time_t);

FUNCTION

MsqlUnixTimeToDate() converts a standard UNIX time value to an
```

msql 35 / 36

mSQL date string. The time value is specified as seconds since the UNIX epoch (1st Jan 1970) while the mSQL date string will contain the date formatted as "DD-Mon-YYYY" (e.g. "12-Jun-1997"). The returned string is statically declared in the API so you must make a copy of it before you call the function again.

INPUTS

clock - the time to convert

RESULT

date - the clock "value" in a mSQL date format

EXAMPLE

NOTES

The returned string is statically declared in the API so you must make a copy of it before you call the function again. Of course, since msql.library is a shared library, each process have his own buffer.

BUGS

NOTES

SEE ALSO

```
MsqlTimeToUnixTime()
,
MsqlUnixTimeToTime()
,
MsqlDateToUnixTime()
```

### 1.46 msql.library/MsqlUnixTimeToTime

```
NAME

MsqlUnixTimeToTime -- Convert Unix time to mSQL time format (V3)

SYNOPSIS

time = MsqlUnixTimeToTime(clock)
D0 D0

char *MsqlUnixTimeToTime(time_t);

FUNCTION

MsqlUnixTimetoTime() converts a UNIX time value (seconds since the UNIX epoch) into a character string representing the same time in mSQL time format (i.e. "HH:MM:SS" 24 hour format).

INPUTS

clock - the time to convert

RESULT

time - the clock value in a mSQL time string format.
```

msql 36 / 36

The returned string is statically declared in the API so you must make a copy of it before you call the function again. Of course, since msql.library is a shared library, each process have his own buffer.

BUGS

SEE ALSO

MsqlUnixTimeToDate()
,
MsqlTimeToUnixTime()
,
MsqlDateToUnixTime()